한국항해항만학회지 제40권 제6호 <sup>J</sup> . Navig. <sup>P</sup> ort Res. Vol. 40, No. <sup>6</sup> : 369-374, December <sup>2016</sup> (ISSN:1598-5725(Print)/ISSN:2093-8470(Online)) DOI :http://dx.doi.org/10.5394/KINPR.2016.40.6.369

# 3차원 가시화 환경에서 S-52 표준을 적용하기 위한 전자해도 객체의 표현방법에 관한 연구

## †이희용

#### †금호마린테크(주)

## A Study on the Depiction of ENC Features to Apply S-52 Standards Under the 3D Visualization Environment

## †Hee-Yong Lee

†Kumhomarine Technology Co., LTD., 50 Jigyegol Ro, Busan, Korea

요 약 : 최근 스마트 컴퓨팅 기술(IEEE, 2016)의 급격한 발달에 따라 3차원 항해시스템에 대한 연구가 활발해지고 있으며, 이를 적용한 상 용 3차원 항해 시스템 및 3D VTS 시스템이 등장하고 있다. 비록 3차원 기술이 널리 알려지고 사용되고 있다 하더라도, 베일에 쌓인 숨겨진 코드에 대한 내용은 밝혀진 바가 없다. 본 연구의 목적은 S-52 전자해도 표현 표준을 만족할 수 있도록, 3차원 디스플레이 환경 하에서 전자 해도 객체를 표현하는 기초적인 접근 방법을 보이는 것이다. 향후에 스마트폰 및 패드와 같은 모바일 기기에서도 사용하고, 웹기반의 선박관 제시스템에도 사용할 수 있도록 OpenGL ES를 이용하여 3D ENC Viewer를 개발하였다. 특히 면객체 삼각화(area object triangulation), 텍스 처 매핑에 의한 복합선 표현, 폴리곤 패턴 채우기, 심볼 작도 등에 대해 자세히 설명한다. 삼각화된 공간정보를 포함하는 시스템전자해도 (System ENC)의 파일크기와 디스플레이 속도의 상관관계를 검토하여 성능을 검증하였다.

핵심용어 : 해양지리정보시스템, 전자해도, 전자해도 표현 표준(S-52), 3차원항해시스템, 삼각화, 3차원선박관제시스템, 텍스처매핑

Abstract : Recently, due to the rapid development of smart computing technology, there have been a lot of studies on 3D navigation, and consequently the advanced commercial 3D navigation system and 3D VTS system are on the market. Even the 3D technology is well known and wide spreaded, unfortunately, the secret of code behind is still unleashed. The purpose of this paper is to show the basic methodologies to display ENC features under 3D display environment to meet the requirement of S-52 standards. The OpenGL ES is **Abstract** : Recently, due to the rapid development of smart computing technology, there have been a lot of studies on 3D navigation, and consequently the advanced commercial 3D navigation system and 3D VTS system are on triangulation, complex line drawing, polygon pattern filling and symbol drawing by texture mapping are explained in detail. The result of performance test is shown as table for correlation of SENC file size to display speed.

Key words : Marine GIS, ENC, S-52, 3D Navigation, Triangulation, 3D VTS, Texture Mapping.

## 1. 서 론

최근 안드로이드 및 iOS를 기반으로 하는 스마트 컴퓨팅 (IEEE, 2016) 기술, HTML5, WebGL, OpenGLES 등과 같은 3차원 가시화 기술의 발달에 따라 해양 데이터의 3차원 시각 화 및 시계열 데이터를 포함하는 4차원 시각화에 관한 연구가 활발히 진행되고 있다(Arsenault, 2003; Ford, 2002; Gold et al., 2004; Liu, 2014; Musliman, 2006; Porathe, 2006; Rescha, 2014).

Fig. 1은 3차원 항해시스템의 일반적인 모습을 보여주고 있 는데, 3차원 해저 지형 정보와 육지의 높이 정보를 동시에 보 여 주고 있으며, 전자해도에서 추출한 항해정보를 오버레이해 서 보여주고 있다. 항해사에게 익숙한 S-52에 따라 표현된 전 자해도 정보는 상대적으로 적음을 알 수 있다.

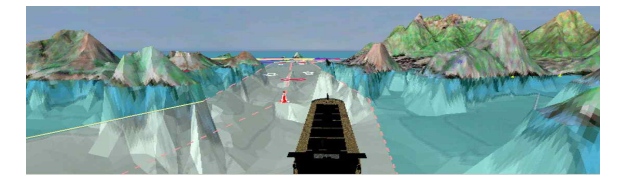

Fig. 1 A usual 3D navigation system(Gold, 2004)

전자해도는 S-57에 정의된 표준에 따라 독립점(Isolated Node), 연결점(Connected Node) 및 선분(Edge)으로 점, 선, 면 공간 정보를 모델링하며, S-52에 정해진 표현 방법에 따라 화면에 도시한다. S-57에 정의된 공간 정보(Spatial Data)는 2 차원을 바탕으로 자료구조를 구성하였기 때문에 3D로 구현하 기에 적합하지 않다.

예를 들면, 수심지역(DEPARE)이나 육지지역(LNDARE)은 구멍(Hole)이 있는 오목다각형으로 표현되는데, 3차원 가시화

<sup>†</sup>Corresponding author : 종신회원, jimcarry@naver.com 070)7878-5715

환경에서는 오목다각형(concave polygon)을 그리는 함수가 존재하지 않는다. 그러므로 2D 기반의 전자해도를 3차원 가시 화 환경에서 그리기 위해서는 Polygon Triangulation 등의 작 업이 필요하다.

본 연구는 3차원 가시화 환경에서 3D 전자해도 시스템을 구현하기 위한 기초 연구로서, OpenGL ES의 3차원 가시화 환경에서 경도와 위도의 2차원 정보를 갖는 전자해도를 S-52 표준에 따라 표현하는 방법에 대해 연구한다.

본 연구의 주요 목적은 심볼 그리기, 복합선 그리기, 패턴 채우기와 같은 S-52 표현 방법을 텍스처 매핑으로 구현하는 방법과 육지 지역, 수심지역과 같은 면 객체를 삼각화하여 3 차원으로 표시하는 방법을 연구하고 그 전산 구현 결과를 보 이는 것이다.

## 2. 주요 선행 연구

Ford(2002)에 의해 처음으로 3차원 항해용 해도(nautical charts)라는 개념이 소개된 이후로 3차원 해도의 정보 통합, 3 차원 네비게이션의 초기 요구 조건 분석, 3차원 그래픽이 안 전항해에 미치는 역할, 해양 안전을 지원하기 위한 3차원 가 시화 시스템의 적용과 장점, 3차원 표현과 미래의 ECDIS 발 전 방향 등에 관한 다양한 연구가 진행되었다.

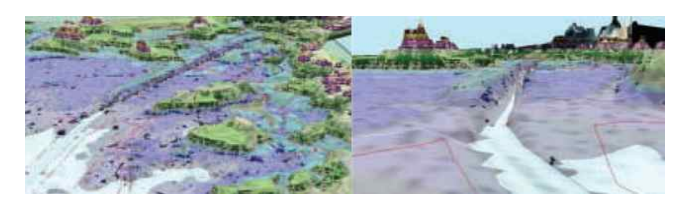

Fig. 2 Display concept of the first 3D nautical charts (Ford, 2002)

Porathe(2006)는 설문조사 등과 같은 다양한 방법을 통해 안전 항해 및 3차원 가시화 시스템의 필요성 및 활용성을 검 증하였다.

또한 ARCS 해도와 같이 스캔한 해도를 중첩(Overlay) 하 거나(Arsenault, 2003), S-57 객체를 추출하여 일부 3차원 가 시화 시스템에 통합하여 구현하는 일부의 연구도 있으며(Liu, 2014), 최근에는 웹에서 동작하는 WebGL을 이용하여 시계열 데이터를 가시화 하는 해양지리정보의 4차원 가시화에 관한 연구(Rescha, 2014)도 수행되었다.

국내의 경우는 S-52 표현 시스템에 관한 연구(Lee, 2000), 효율적인 SENC 개발에 관한 연구(Lee, 2004), 갱신을 고려한 26 전자해도 소형화 (Shim, 2003), KML 변환(Oh, 2011)에 관한 연구 등과 e-Navigation 관련 ECDIS 서비스 측면에서의 여 러 연구(Jung, 2015; Jung, 2016; Jang, 2015)가 수행되었다.

특히, Goralski(2011)는 그 동안의 많은 연구와 상용 시스템

의 등장에도 3차원 항해시스템이 활발히 사용되지 않는 이유 로 기술의 복잡성(Complexity), 해양 분야의 보수성, 엄격한 국제 표준을 수용하지 못하는 기술의 부족성 그리고 데이터 취득의 고비용을 들고 있는데 e-Navigation의 등장으로 향후 3차원 항해시스템의 사용이 점차 활성화 될 것으로 기대된다. 기존의 연구를 간단히 정리하면, 대략 2003년부터 안전항해

를 위한 3차원 가시화의 개념이 정립되었고, 그 이후로 3차원 항해시스템에서 3차원 ECDIS까지 연구 범위가 확장되고 있 으며, 2014년 최근에는 시계열 데이터까지 포함한 4차원 항해 및 관제 시스템으로까지 범위가 확대되는 것으로 보인다.

비교적 최근의 연구로 Rescha(2014)는 WebGL을 이용하여 시계열 데이터까지 표현하면서 해양지리정보의 4차원 가시화 에 관한 연구를 수행하였고, 4차원 가시화라는 새로운 개념을 선보였다. 지금까지의 선박용 항해시스템을 S-52 표준을 적용 했는지 여부에 따라 구분해보면 Table 1과 같다.

Table 1 Marine navigation systems and the status of application of S-52 presentation scheme

| Category                 | Projection     | Data Structure        | $S-52$ |
|--------------------------|----------------|-----------------------|--------|
| legacy 2D                | Orthogonal,    | 2D Lat. Lon. and 3D   | ∩      |
| ECDIS <sup>1)</sup>      | Mercator       | Lat, Lon, Sounding    |        |
| Legacy                   | 2D Bird-eve    | 2D Lat. Lon., and 3D  | Δ      |
| $2.5D$ ECS <sup>2)</sup> | view           | Lat, Lon, Sounding    |        |
| 3D                       | N <sub>0</sub> | 3D Terrain, Point and | Λ      |
| Visualizati              | Projection,    | Line Data (Lat. Lon.  |        |
| on System                | Real World     | Depth or Height)      |        |
| 4D                       | No             | 3D Terrain, Point and | X      |
| Visualizati              | Projection.    | Line Data with Time   |        |
| on System                | Real World     | Series Data           |        |

 $\bigcirc$ : Applied,  $\bigtriangleup$ : Applied on not, X: Not applied

Table 1의 Legacy 2D ECDIS는 선급승인을 득한 전자해도 시스템을 말하며, Fig.3과 같은 2.5D 간이전자해도 시스템은 레저선박 및 어선에 사용되는 시스템으로 음영기복도가 중첩 된 평면 지도를 Bird Eye View로 기울여서 표현하는 시스템 으로 흔히들 Chart Plotter라고 부르며 내부적으로 2차원 자료 구조를 갖는다.

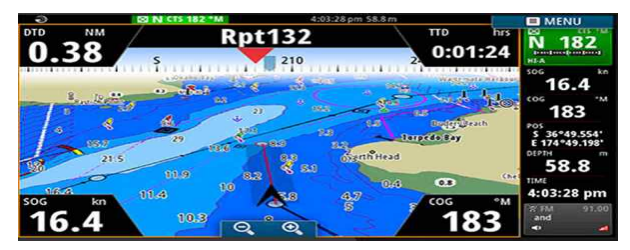

Fig. 3 Example of 2.5D ECS (SIMRAD NSS9 evo2)

3차원 가시화 환경에서 S-52를 적용한 전자해도 객체를 표

<sup>1)</sup> ECDIS : Electronic Chart Display and Information System.

<sup>2)</sup> ECS : Electronic Chart System.

시한 연구로 Goralski et al.(2011)이 있는데, Fig. 4에서와 같 이 화면 상단 S-57 메뉴항목과 하단 대화상자를 통해 화면에 표시할 전자해도 객체와 표현 방법을 선택하는 것을 보여주고 있다.

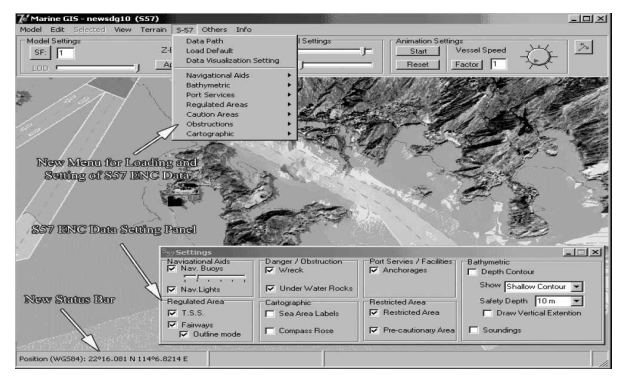

Fig. 4 The application of S-52 display scheme under 3D visualization environment (Gold, 2007)

### 3. 3차원 가시화 환경에서의 S-52 적용

#### 3.1 S-52 Lookup Table

전자해도 객체를 묘사하기 위해서는 객체 카탈로그 및 속 성 카탈로그 정보를 이용하여 Lookup Table의 심볼로지 명령 어(Symbology Instruction)를 추출하여야 한다.

추출된 심볼로지 명령어에 따라 객체를 묘사하는데, 심볼로 지 명령어는 조건부 심볼명령(Conditional Symbology), 복합 선(Complex Line), 중심심볼(Centered Symbol) 등 다양한 표 현 방법에 대한 내용을 담고 있다.(Lee, 2000).

본 장에서는 3차원 가시화 환경에서 S-52 심볼로지 명령을 적용하기 위한 기초 연구로서, 점장도법을 적용한 좌표체계 의 구성과 패턴라인 그리기, 복합선 그리기, 심볼 그리기 및 패턴 채우기 방법에 대해 설명한다.

#### 3.2 좌표체계

WGS84 데이텀을 사용하는 전자해도 데이터를 투영법의 적용 없이 직교좌표계(cartesian coordinate)에 작도하면 원이 납작한 타원으로 표시되게 되며, 화면상에 그려진 침로선 (Course Line)이 실제 침로(Course)와 다르게 표시되는 단점 이 있으므로 현재의 대부분의 항해용 해도는 항정선(Rhumb Line)이 직선으로 표현되는 점장도법(Mercator)을 사용하며, ECDIS도 점장도법을 사용하고 있다.

점장도법이란 경도선의 간격은 고정하고 위도선의 간격을 조절하여 각도 관계가 정확해지도록 고안한 도법으로 고위도 로 갈수록 위도 간의 간격이 점점 넓어지는 특징이 있다.

점장도법에서는 자오선이 적도와 수직인 평행선으로 그려 지고 모든 항정선3)이 직선으로 그려지므로 선박 항해에 가장 적합한 도법으로 알려져 있다.

적도에서 위도 L까지의 길이와 적도에서의 경도 1도의 길 이 비(比)를 점장 변위(M)라 하는데 식(1)로 표현된다.

$$
M = 7915.7 \log \tan \left( \frac{\pi}{4} + \frac{L}{2} \right) - \cdots
$$
\n
$$
(23.268932 \sin L + 0.0525 \sin^2 L + 0.000213 \sin^5 + \dots)
$$

본 연구에서는 화면 표시를 위한 좌표 변환 계산량을 줄이 기 위해 모든 공간정보 자료를 점장변위에 따라 미리 점장하 여 저장하였고, 확대, 축소 및 이동을 위하여 다음과 같은 좌 표 체계를 고안하였다. Fig. 5의 위도는 점장위도를 표시한다.

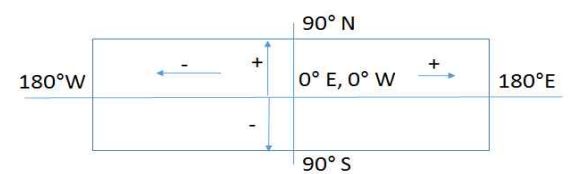

Fig. 5 The coordination system of 3D ENC viewer

픽셀단위로 화면크기를 설정하는 glViewport 함수, 정사영투 영(Orthographic Projection)을 설정하는 Matrix.Ortho 함수, 화면 중심을 이동하는 translate 함수, 회전을 적용하는 rotate 함수 및 전자해도 객체의 경위도 좌표를 화면 좌표로 변환하 는 MoveCenter 함수를 조합하여 전자해도의 경위도 좌표에 서 컴퓨터의 3차원 화면 좌표로 변환한다. 좌표변환의 구체적 인 흐름은 Fig. 8에 보였다.

#### 3.3 텍스처 매핑에 의한 객체의 표현

OpenGL ES에는 패턴 라인을 그리는 기능이 없으므로 본 연구에서는 텍스처 매핑 기법을 사용하여 패턴라인 그리기 기 능, 복합선, 등대, 부이 같은 포인트 심볼 그리기 기능 및 다각 형 채우기 기능을 개발하였다.

먼저 선(line)을 기본 단위 두께를 갖는 사각형으로 이해하 여 심볼을 반복하여 그리는 방법으로 패턴라인 그리기 기능을 구현하였으며, 점선 또는 쇄선 같은 패턴 대신에 묘박지 경계 선 심볼(Fig. 6의 (b))과 같은 심볼을 선분의 구성요소로 사용 함으로써 복합선을 구현하였다. S-52의 복합선(Complex Line)은 점선, 쇄선 또는 직선이 묘박지 닻과 같은 심볼로 선 을 그리는 것(Fig. 6의 (d))을 말한다.

Fig. 6에서 모델 자료구조(model[])의 a, b, c, d에 경위도 좌표값, W에 픽셀 단위의 심볼 크기를 지정함으로써 그려지 는 심볼에 대한 정보를 설정하도록 하였으며, 텍스쳐 좌표 자 료구조(tex\_coordi)에는 C, D에 값을 지정하여 세로, 가로 반 복되는 회수를 정하도록 하였다.

C 값은 세로 반복횟수, D 값은 가로 반복횟수를 의미하며, C값을 1로 두고 D 값을 2 이상의 임의값으로 지정하면, 두께 가 1인 라인을 그릴 수 있다.

C와 D값을 각 1로 두면 심볼 하나만을 그리는 포인트 심볼 그리기, C와 D 값을 각각 2 이상의 m, n으로 설정하면, 가로 m회, 세로 n회 심볼을 반복하는 패턴 채움 다각형 그리기가 가능하다.

<sup>3)</sup> 항정선(航程線) : 선수미선과 자오선이 만나는 각.

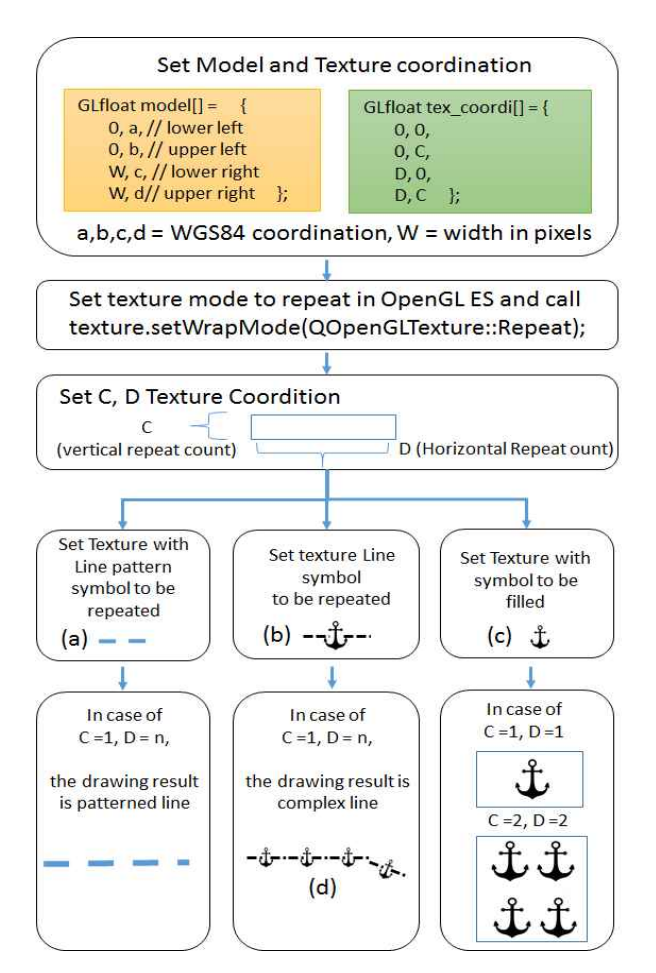

Fig. 6 The drawing algorithm of pattern line, point symbol and pattern filling

#### 3.4 전자해도 면 객체의 삼각화

OpenGL이든 OpenGL ES이든 오목다각형(Concave Polygon)을 작도하는 함수는 존재하지 않는다. 전자해도의 수 심지역과 육상지역의 주요 다각형 객체는 모두 오목다각형이 므로 오목다각형을 3차원 가시화환경에서 작도하기 위해서는 삼각화가 필요하다. 다각형의 삼각화에 관한 주제는 최근 100 년간 꾸준히 연구되어 온 고전적인 연구 분야로 Recursive Ear Cutting algorithm, Sweep Line algorithm, Incremental Randomized Algorithm의 주요 3가지 알고리듬이 있다 (Wu, Poly2Tri). 본 연구는 Wu의 개선된 Sweep Line Algorithm을 사용하여 삼각화를 수행하였다.

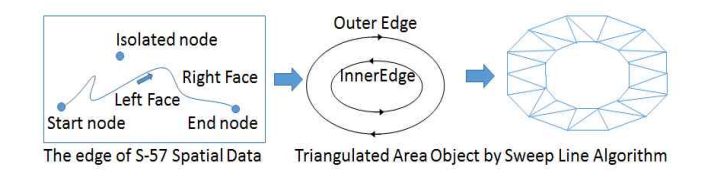

Fig. 7 Triangulated area object by sweep line algorithm

다각형을 삼각형으로 분할한 후에 OpenGL ES의 glDrawArrays 함수를 사용해 내부를 동일한 색으로 채움으 로써 다각형을 작도한 것처럼 보이게 한다.

Fig. 7에 의해 만들어진 면 객체를 Fig.5의 좌표체계에 맞 도록 그리는 순서에 대한 설명을 함수 소스코드 일부와 함께 Fig.8에 보였다.

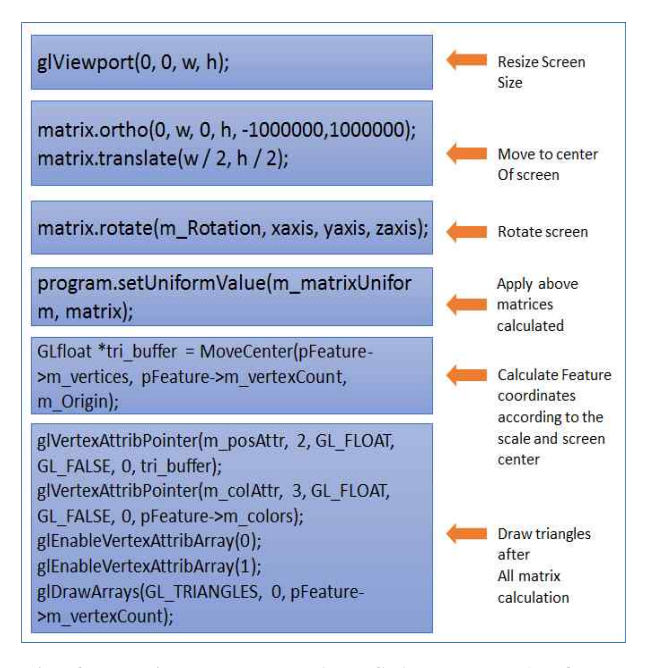

Fig. 8 Drawing sequence of ENC features under 3D visualization environment

3단계의 간단한 행렬계산으로 화면의 확대, 축소 및 이동이 가능하도록 좌표체계와 그리기 함수를 구성하였다.

## 4. 구현 결과 및 성능 분석

전자해도는 공간정보(Spatial Information)와 속성정보 (Feature Information)가 따로 저장되는데 공간정보는 서로 겹 치지 않게 저장된다. 공간정보는 독립점(Isolated Node), 연결 점(connected node)과 선분(edge)으로 구성되며, 면 객체는 선 분을 연결하여 구성하게 된다.

이러한 구조의 S-57 공간정보와 속성 정보를 저장하고 S-52 Look up table, Presentation Library를 저장할 수 있는 클래스를 설계하고 구현하였다.프로그램 개발도구로는 다중 플래폼용 프로그램을 제작할 수 있는 QT4) (https://www.qt.io)를 사용하였다.

Fig. 9는 S-57 전자해도 Feature의 공간정보를 담는 클래 스 구조를 보여주고 있다.

<sup>4)</sup> Qt는 컴퓨터 프로그래밍에서 GUI 프로그램 개발에 널리 쓰이는 크로스 플랫폼 프레임워크이다. 큐트라고 발음한다.

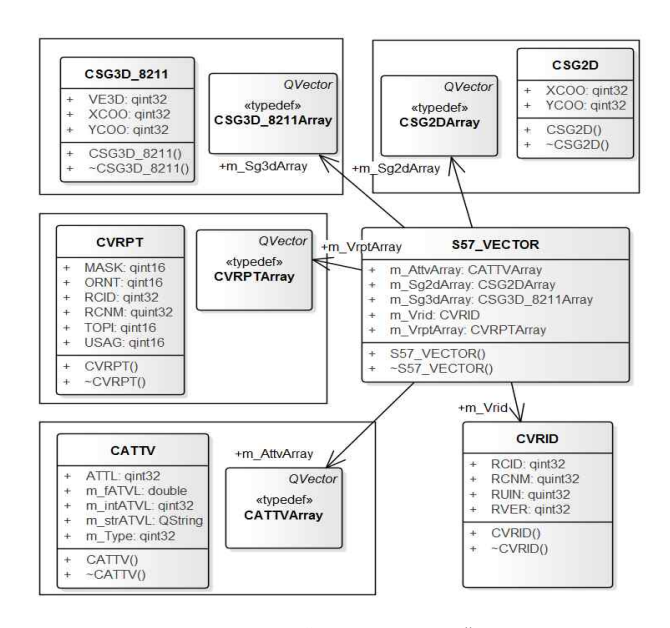

Fig. 9 Class diagram of "S57\_VECTOR" to store spatial data of ENC feature

Fig. 10은 본 연구로 개발된 3D ENC Viewer에서 X, Y, Z 축을 선택하고 회전하여 2D 전자해도가 3축을 중심으로 회전 하는 것을 보여주고 있다.

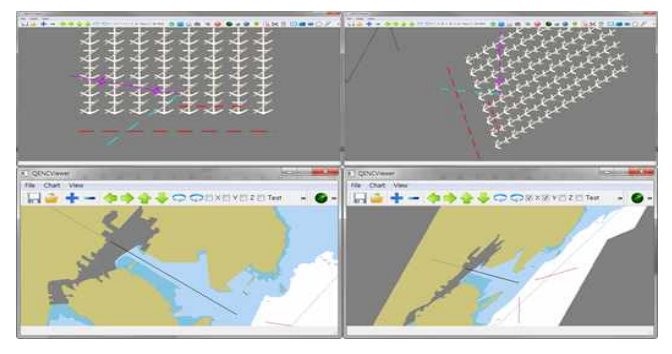

Fig. 10 Comparison of 2D orthographic view and 3D view rotated around x, y, z axis

Fig. 10에서의 화면은 육상 지형의 높이 및 해저 지형의 깊 이 값을 적용하지 않으므로 그 결과는 2D 전자해도와 같이 보이며, 향후 Fig 11에서 보인 것과 같이 수심정보를 이용한 3차원 해저지형 구성에 관한 연구가 완료 되면 Fig. 1과 같은 시스템을 구성할 수 있다.

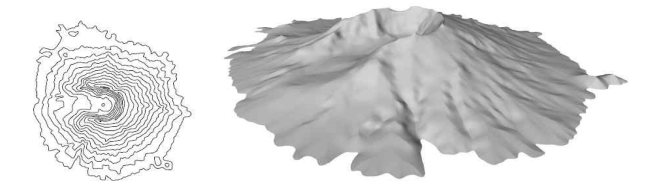

Fig. 11 The concept of terrain reconstruction (Hormann, 2003)

\*.000 확장자를 갖는 공인 전자해도 파일과 변환된 2D

SENC 파일 그리고 3D SENC 파일의 크기 변화 및 운영체제 에 따른 디스플레이 속도 변화를 Table 2에 보인다. 3D 데이 터로 변환 시 공간정보량이 최대 4배 가량 늘어나지만 디스플 레이 속도는 2배 이상 빨라지는 것을 확인하였으며, 안드로이 드 스마트 폰에서도 1초 안에 디스플레이가 완료 되는 것을 확인하였다. 시험환경으로 i7 CPU, 8 GB RAM을 갖는 Windows 7 환경의 데스크탑과 삼성 엑시노스 5433 Octa Core 1.9 GHz CPU를 갖는 안드로이드 운영체제의 겔럭시 Note 4를 사용하였다.

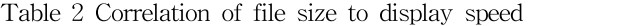

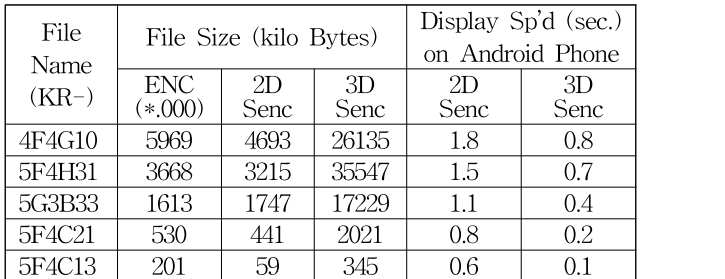

이는 OpenGL ES로 3D 전자해도 시스템을 개발하였을 경 우 데스크탑에 비해 저성능인 CPU를 사용하는 모바일 플래 폼에서도 속도저하 없이 원활하게 동작함을 의미한다.

## 5. 성과 및 향후 연구 계획

본 연구를 통해 지금까지의 해양지리정보시스템(Marine GIS)과 3차원 가시화 시스템에 대한 선행 연구를 둘러보았고, 3차원 항해시스템과 더불어 시계열 데이터를 포함하는 4차원 항해시스템과 Web 기반 3차원 항해시스템에 대해서도 검토 하였다.

본 연구는 웹기반 4차원 항해 시스템을 개발하기 위한 기 초 단계로서 3차원 가시화 환경에서 S-52 표준을 적용하는 방법을 연구하였다.

주요 성과는 여러 상용 시스템이 있음에도 불구하고 지금 껏 잘 알려지지 않은 전자해도의 3차원 표현 방법에 대해 알 고리듬을 연구하고 전산 코드를 구현함으로써 3차원 표현 방 법에 대한 학문적인 접근 방안을 마련하였다는 데 있다.

다만 아쉬운 것은 등대, 부표 같은 S-52 객체의 3차원 표현 방법에 대한 것과 육지 및 수심지역에 높이나 깊이 값을 더하 여 음영 기복도의 형태로 지형을 표현하는 것에 관한 결과를 제시하지 못한 것이다.

전자해도의 3차원 표현 방법은 본 연구에서 제안한 것 외 에 여러 가지 방법이 있을 수 있으므로, 본 연구를 기점으로 앞으로 효율적이고 효과적인 다양한 여러 표현 방법에 관한 연구가 수행되기를 바란다.

현재 S-57의 자료구조로는 면 객체를 삼각형으로 분할하여 표시해야 되므로 자료 저장 장소나 디스플레이 속도 면에서 효율적이지 않다는 것을 알았고, 3D 표현에 적합한 SENC 구 조를 개발해야 한다는 것을 알았다.

특히, 3차원 표현을 위해서는 면 객체(Area Object)를 삼각 분할 하는 것이 필요하므로 현재의 S-57 표준을 삼각형 격자 (mesh) 기반의 3D형식에 적합하도록 변경하는 것도 고려해야 함을 알았다.

텍스처 매핑 기법을 이용해 포인트 심볼, 패턴 라인, 복합선 그리기 및 다각형 채우기가 가능함을 확인하였는데, 3차원 가 시화를 위해서는 S-52 표준 역시 보완될 필요가 있다는 것을 알았다.

Fig. 11에서 보는 바와 같이 전자해도의 수심선과 수심정 보를 이용하여 자연스럽고 부드러운 연속적인 3차원 해저지 형정보(Bathymetric Information)로 변환하는 후속 연구도 필 요하다.

## 후 기

본 연구는 2015년 산업통상자원부의 글로벌전문기술개발사 업(해양레저)(과제번호:10048760)의 연구결과로 수행되었음.

## References

- [1] Arsenault, R., Plumlee, M., Smith, S., Ware, C., Brennan, R. & Mayer, L(2003). "Fusing Information in a 3D Chart of the Future Display", In Proceedings of the U.S. Hydro 2003 Conference, Biloxi, Mississippi, USA, 24-27 March 2003.
- [2] Ford, S.F(2002), "The first three-dimensional nautical chart", In D.J. Wright (ed.), Undersea with GIS: 117-38. ESRI Press.
- [3] Gold, C. M. et al(2004). "The `marine gis' dynamic GIS in action", In Proceedings of ISPRS 2004 - XXth Congress, Istanbul, Turkey.
- [4] Gold, C. M. and Goralski, R. I(2007), "3D Graphics Applied to Maritime Safety", 3rd International Workshop on Information Fusion and Geographical Information Systems, St. Petersburg, Russia.
- [5] Goralski, R. I., Ray, C. and Gold, C. M(2011). "Applications and benefits for the development of cartographic 3D visualization systems in support of maritime safety.", TransNav-International Journal on Marine Navigation and Safety of Sea Transportation, Vol. 5, No. 4, pp. 423–431.
- [6] Hormann, K., Spinello, S., & Schroder, P(2003), "C1-Continuous Terrain Reconstruction from Sparse Contours". In VMV pp. 289-297.
- [7] IEEE, "2nd IEEE International Conference on Smart Computing (SMARTCOMP 2016)", May 18-20, 2016 St. Louis, Missouri, http://www.smart-comp.org/.
- [8] Jang, I.S. and Kim,  $MS(2015)$ , "Implementation of the Shore-based Maritime Information Service Platform for e-Navigation Strategic Implementation Plan", J . Navig. Port Res. Vol. 39, No. 3, pp. 157-163.
- [9] Jung, M. et al(2015), "Analysis of User Requirement for the Improvement of ECDIS to Enhance Navigational Safety and Work Efficiency", J . Navig. Port Res. Vol. 39, No. 3, pp. 141-147.
- [10] Jung, M. et al(2016),"User Requirement Analysis of ECDIS for the Development on S-Mode Guideline", J . Navig. Port Res. Vol. 40, No. 3, pp. 89-95.
- [11] Lee. H. Y et al(2000), "An Implementation of an ENC Representation System which meets S-52 presentation specification and S-57 transfer standards", The journal of the Korea Institute of Maritime Information & Communication Sciences, vol. 4, No. 2, pp. 469-478.
- [12] Lee, H. Y(2004) "A Design and Implementation of SENC Structure for efficient storage of S-57 spatial data", Journal of Navigation and Port Research, Vol. 28 No. 8, pp. 673-678.
- [13] Liu, T. et al(2014), "Generating 3D Depiction for a Future ECDIS Based on Digital Earth", The Journal Of Navigation, Vol. 67, pp. 1049–1068.
- [14] Musliman, I.A., Abdul-Rahman, A. & Coors, V(2006), "3D Navigation for 3D-GIS – Initial Requirements", Innovations in 3D Geo Information Systems: pp. 259-268. Springer-Verlag.
- [15] Oh, S. W. et al(2011), "Development of KML conversion technology of ENCs", Journal of Navigation and Port Research, Vol. 35 No. 1, pp. 9-15.
- [16] Porathe, T(2006). 3-D nautical charts and safe navigation. Ph.D. Dissertation, University of Gävle, Gävle, Sweden, p. 307.
- [17] Rescha B. et al(2014), "Web-based 4D visualization of marine geo-data using WebGL", Cartography and Geographic Information Science, Vol. 41, No. 3, pp. 235– 247.
- [18] Shim, W. S. et al(2003), "Study of the ENC reduction considering Update", J . Navig. Port Res. Vol. 27, No. 4, pp. 425-430.
- [19] Wu L. "Poly2Tri:Fast and Robust Simple Polygon Triangulation With/Without Holes by Sweep Line Algorithm", http://sites-final.uclouvain.be/mema/Poly2Tri.

Received 20 September 2016

Revised 1 December 2016

Accepted 8 December 2016